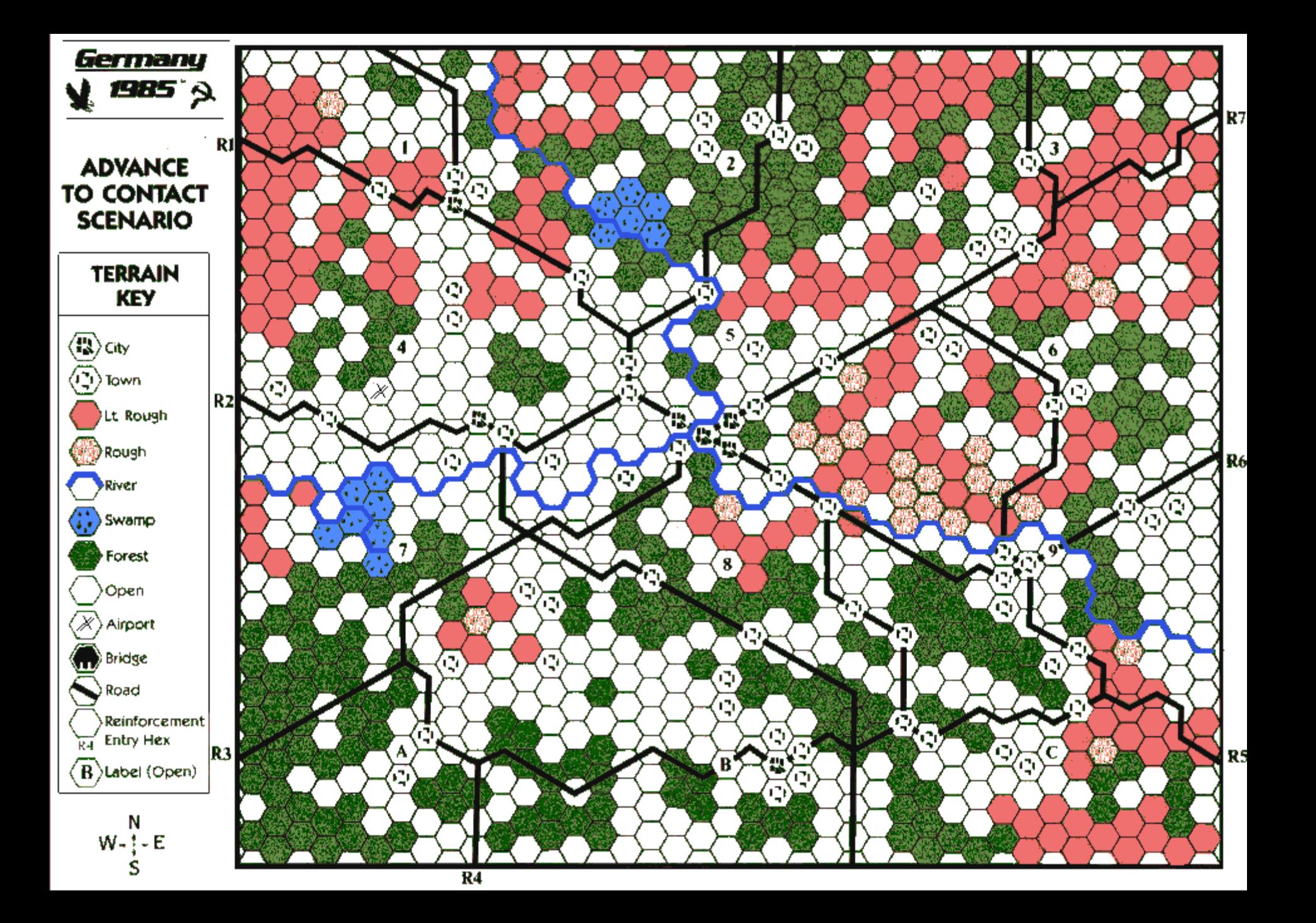

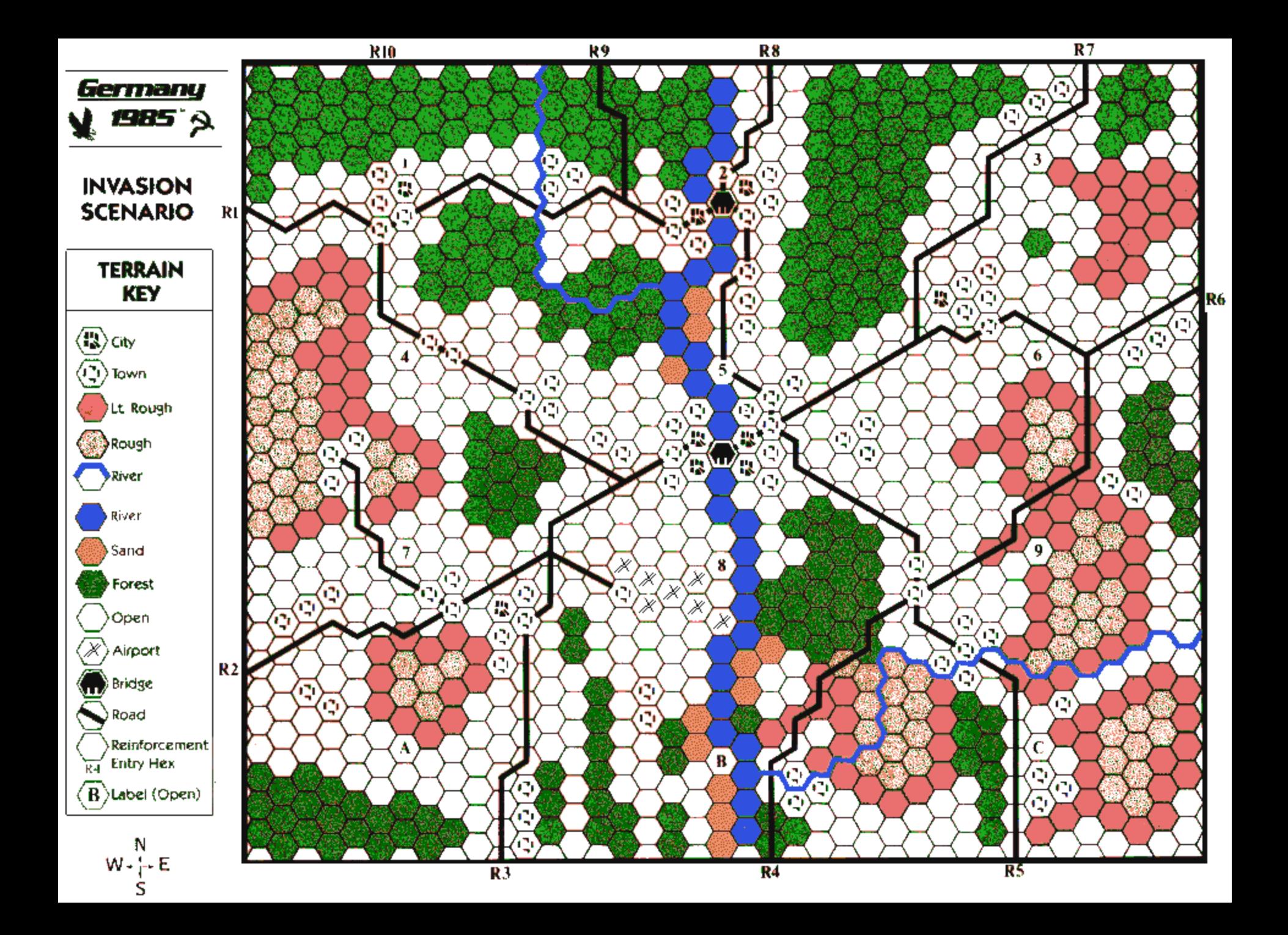

SPECIAL MOVEMENT COMMANDS

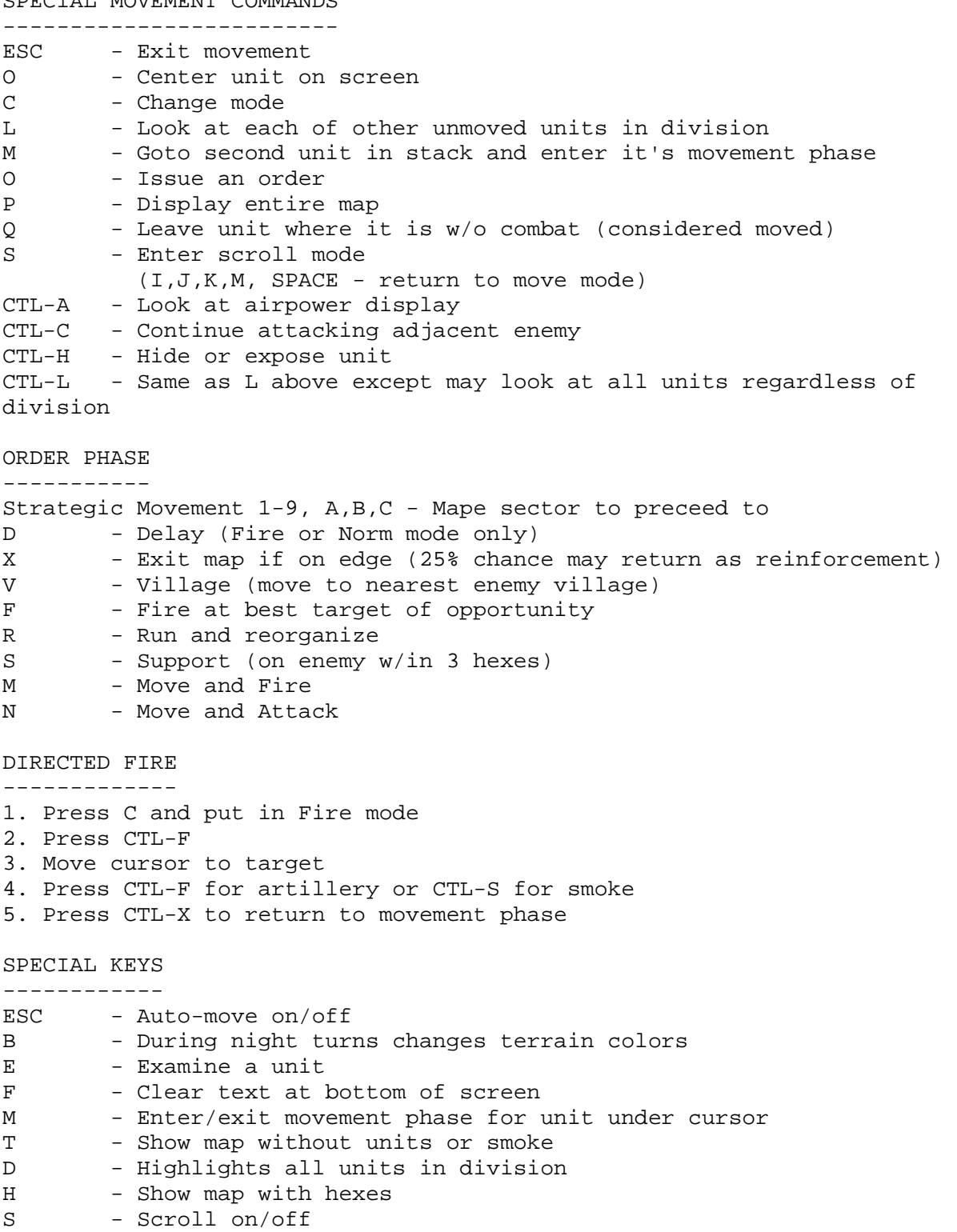

- -- 1-6,A-C Displays sector -- I,J,K,M - Scroll screen -- S - Pasue scrolling
- -- SPACE Exit scroll mode
- <-- Speed computer movement
- --> Slow computer movement
- 0 Center cursor
- CTL-A Enter Air Power phase
- CTL-B Enter Save Game
- CTL-E End turn
- CTL-S Toggle sound
- CTL-P Toggle combat pause
- CTL-V Display towns, villages and airfields controlled by each side
- SPACE return to previous phase